# **АДАПТЕР АД1** ПАСПОРТ ПС 4218-012-40637960-98

### **По вопросам продаж и поддержки обращайтесь:**

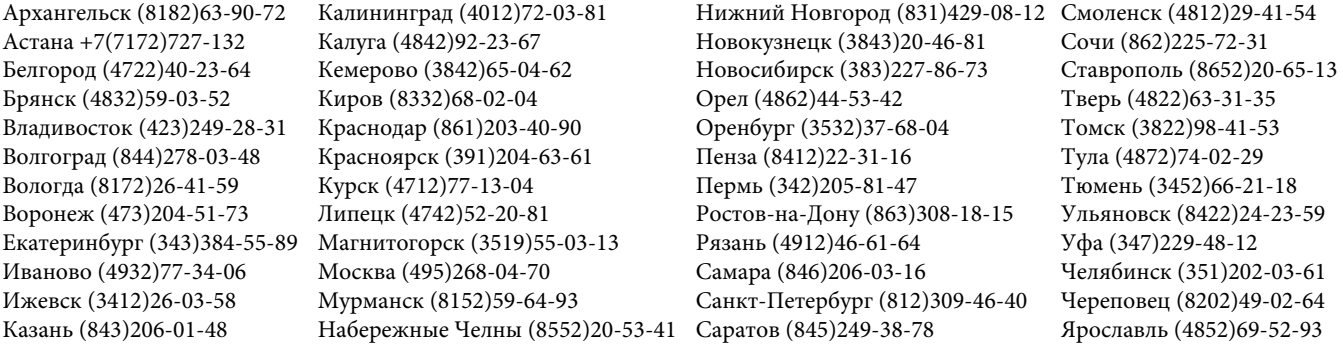

**www.dinfonpf.nt-rt.ru || dfn@nt-rt.ru**

#### 1. ОБЩИЕ СВЕДЕНИЯ

Адаптер предназначен для преобразования последовательного кода в параллельный (из интерфейса RS232 в интерфейс СЕNTRONICS). Производитель гарантирует правильную работу адаптера только при подключении к вычислителю, поставляемому в составе счетчика СТД.

#### 2. ПОРЯДОК ПОДКЛЮЧЕНИЯ АДАПТЕРА

Для правильной работы принтера настройте принтер на кодовую страницу РС866 (согласно Руководству пользователя на данный тип принтера). Убедитесь, что выполнены следующие настройки принтера:

- скорость передачи данных: 9600 бод;
- количество информационных бит: 8;
- паритет четности: нет;
- стоповый бит: 1.

Выключите питание принтера (питание вычислителя выключать не нужно). Вставьте штыревую часть разъема кабеля параллельного интерфейса в гнездо параллельного интерфейса принтера. Сдавите пружинящие фиксаторы с обеих сторон разъема до защелкивания.

Наденьте гнездовую часть второго конца кабеля на штыревую часть 19-контактного разъема вычислителя (крайний слева разъем).

Включите питание принтера. Вставьте лист бумаги в принтер.

В течении нескольких секунд после включения питания принтер напечатает сообщение: «ГОТОВ К ПЕЧАТИ».

Настройте вычислитель, используя следующую таблицу:

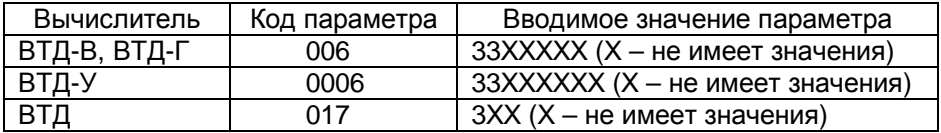

Желательно использовать для распечаток рулонную бумагу. В случае, если используется листовая бумага и распечатка не укладывается на один лист, необходимо в течении 10 секунд вставить следующий лист бумаги, иначе печать отчета остановится и на индикаторе вычислителя появится сообщение о нештатной ситуации.

Адаптер может работать с вычислителями ВТД-В, ВТД-Г, ВТД-У, а также с вычислителями ВТД, выпущенными после 01.03.2000г.

Часовые архивы следует распечатывать отдельно за каждые сутки.

### **АДАПТЕР АД1**

ПАСПОРТ ПС 4218-012-40637960-98

#### 1 ОБЩИЕ СВЕДЕНИЯ ОБ ИЗДЕЛИИ

Заводской номер

 Предприятие изготовитель ООО НПФ "ДИНФО" Дата выпуска  $\Box$ 

#### 2 ОСНОВНЫЕ ТЕХНИЧЕСКИЕ ХАРАКТЕРИСТИКИ

2.1 Диапазон рабочих температур от 0 до плюс 50 °С.

2.2 Масса не более 0,2 кг.

2.3 Потребляемая мощность не более 0,1 Вт.

#### 3 ГАРАНТИИ ИЗГОТОВИТЕЛЯ

 Предприятие-изготовитель гарантирует правильную работу адаптера при соблюдении пользователем условий монтажа и эксплуатации, описанных в руководстве пользователя адаптера и руководстве по эксплуатации СТД.

 Гарантия обеспечивается только при условии поставки адаптера предприятием-изготовителем.

Гарантийный срок эксплуатации - 12 месяцев со дня продажи.

#### 4 СВИДЕТЕЛЬСТВО О ПРОДАЖЕ

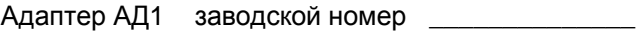

Дата выпуска "\_\_\_\_\_" \_\_\_\_\_\_\_\_\_\_\_\_\_\_\_\_\_ 200 г.

Дата продажи "\_\_\_\_\_" \_\_\_\_\_\_\_\_\_\_\_\_\_\_\_\_\_ 200 г.

\_\_\_\_\_\_\_\_\_\_\_\_\_\_\_\_\_\_ \_\_\_\_\_\_\_\_\_\_\_\_\_\_\_\_\_\_\_\_\_\_\_\_

подпись Ф.И.О.

### **По вопросам продаж и поддержки обращайтесь:**

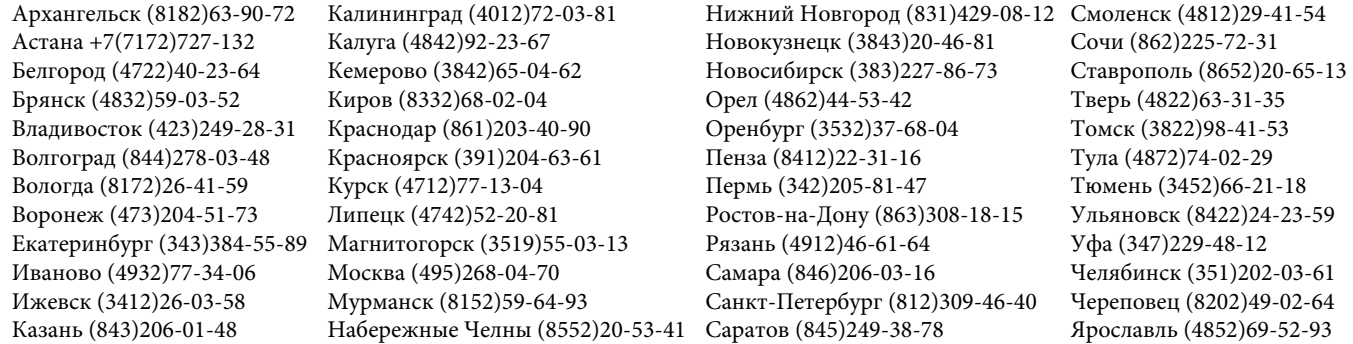

## **www.dinfonpf.nt-rt.ru || dfn@nt-rt.ru**